## **Symbole graficzne urządzeń sieciowych**

**Symbole graficzne urządzeń sieciowych**

## **ZAGADNIENIA**

- 1. Jakie symbole urządzeń i łączy stosowane są w schematach sieci?
- 2. Jakie programy można wykorzystać do rysowania schematów sieci?
- 3. Przy pomocy dowolnego programu narysuj schemat sieci komputerowej w Twojej szkole.

Sieć komputerowa może składać się z dwóch komputerów połączonych kablem. Z drugiej strony sieć internet składa się z kilku miliardów urządzeń. Aby zilustrować budowę sieci komputerowej, przedstawia się ją w postaci schematów. Pozwala to na ominięcie wielu nieistotnych szczegółów i skupienie się na jej istocie. W naszym przypadku schematy będą najczęściej dotyczyć budowy sieci lokalnej, np. w szkole lub w pracowni.

Do sporządzania schematów sieci można wykorzystać wiele programów, np. Microsoft Visio (program komercyjny) lub bezpłatny program Dia (dostępny na stronie [http://projects.gnome.org/dia/](http://pro-/) w wersji dla systemu Linux i Windows). We wcześniejszym rozdziale omówiono wybrane urządzenia stosowane do budowy sieci. Każdemu z tych urządzeń przypisano symbol graficzny, za pomocą którego jest on reprezentowany w schematach. Wybrane symbole urządzeń używane w schematach przedstawiono poniżej.

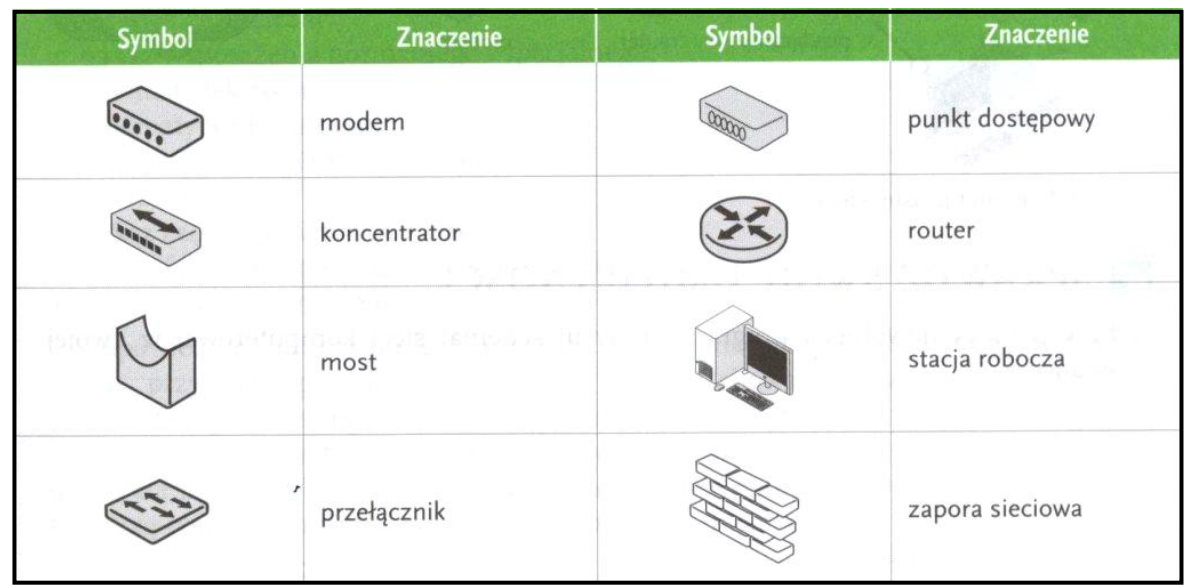

Symbole graficzne wybranych urządzeń używane w schematach

Połączenia pomiędzy urządzeniami mogą być wykonywane za pomocą różnych typów łączy. Wybrane symbole przedstawiono poniżej.

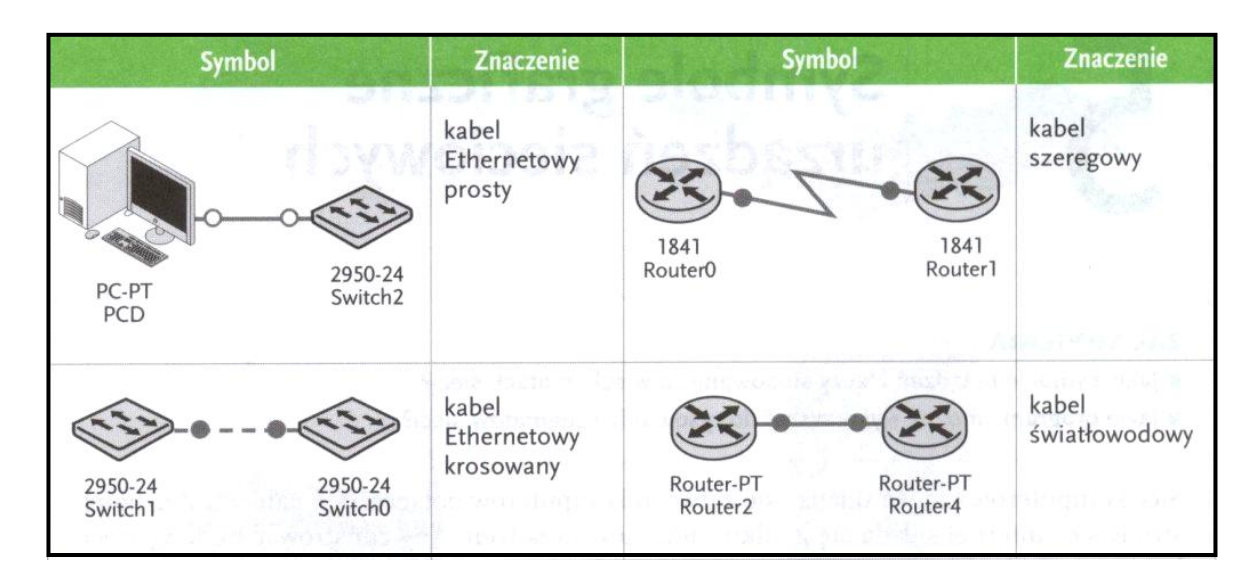

Przykładowy schemat sieci.

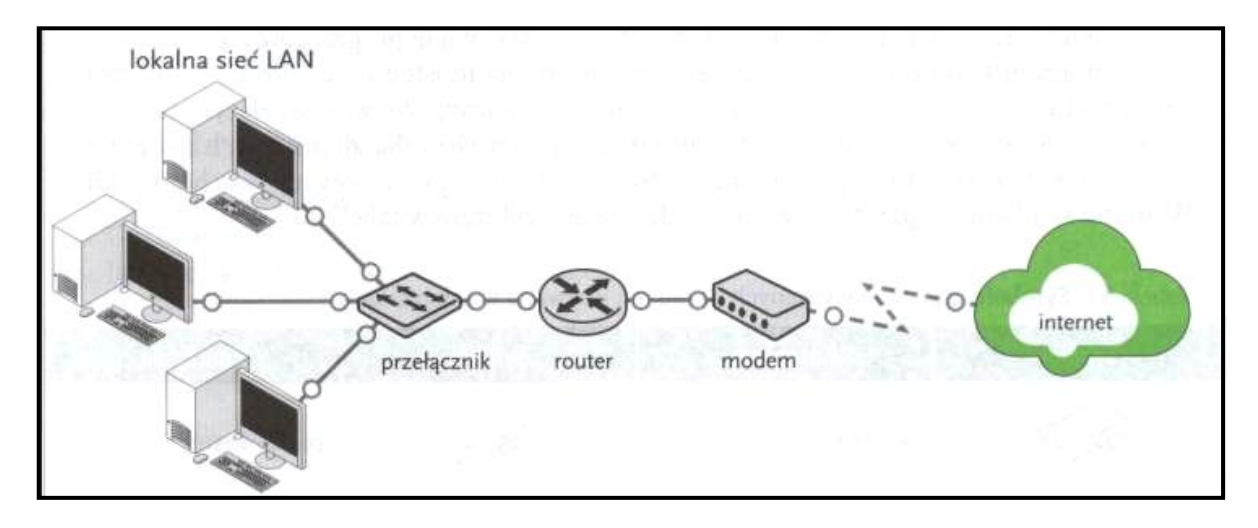

Ten sam schematy w programie Cisco PacketTracer

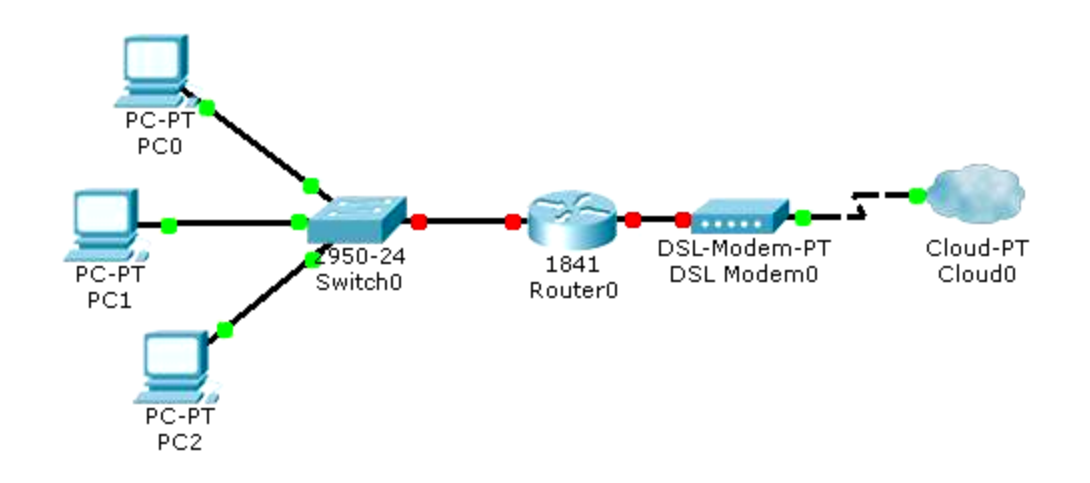